# **ROTARY CLUB CENTRAL CLUB REFERENCE GUIDE**

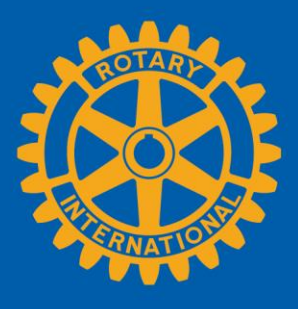

#### **What is Rotary Club Central?**

Rotary Club Central is a tool that enables clubs to set goals and track achievements.

#### **Purpose of this guide**

This guide tells you how to view, set, and edit goals, and how to report achievements in three categories:

- 1. Your club
- 2. Service
- 3. Foundation giving

#### **Who can edit and view club records?**

Club leaders — the incoming, current, and past president; secretary; treasurer; executive secretary; Foundation chair; and membership chair — can edit goals and achievements for their year in office.

All club members can **view** club goals and achievements.

#### **Notes:**

- Click the Help icon  $\bullet$  on any screen for information about the section.
- If any information in your club records is incorrect, contact your Club and District Support representative.
- Be aware that the Rotary Club Central page views you're able to see will depend on your role and the year you select. The views shown below are examples only.

### **Contents**

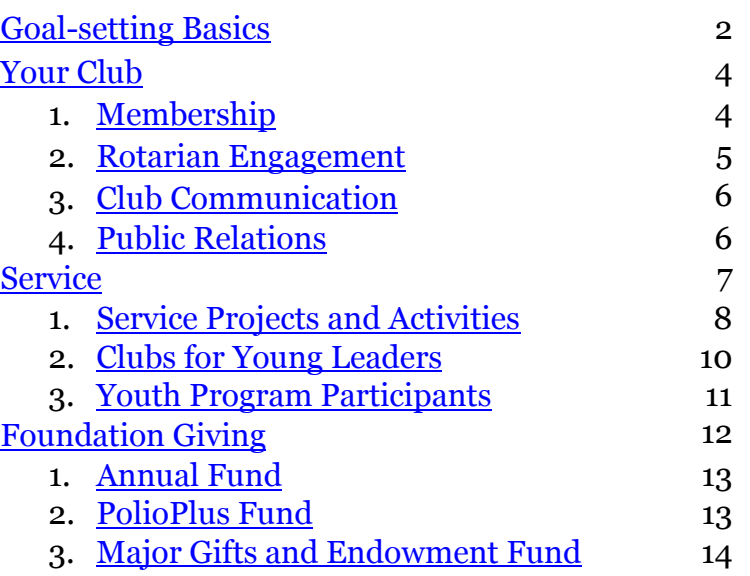

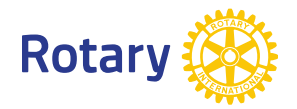

# <span id="page-1-0"></span>**Goal-setting Basics**

Below **Trends** in each category is the **Goals and Progress** section, where you can either **EDIT** or **VIEW** each goal.

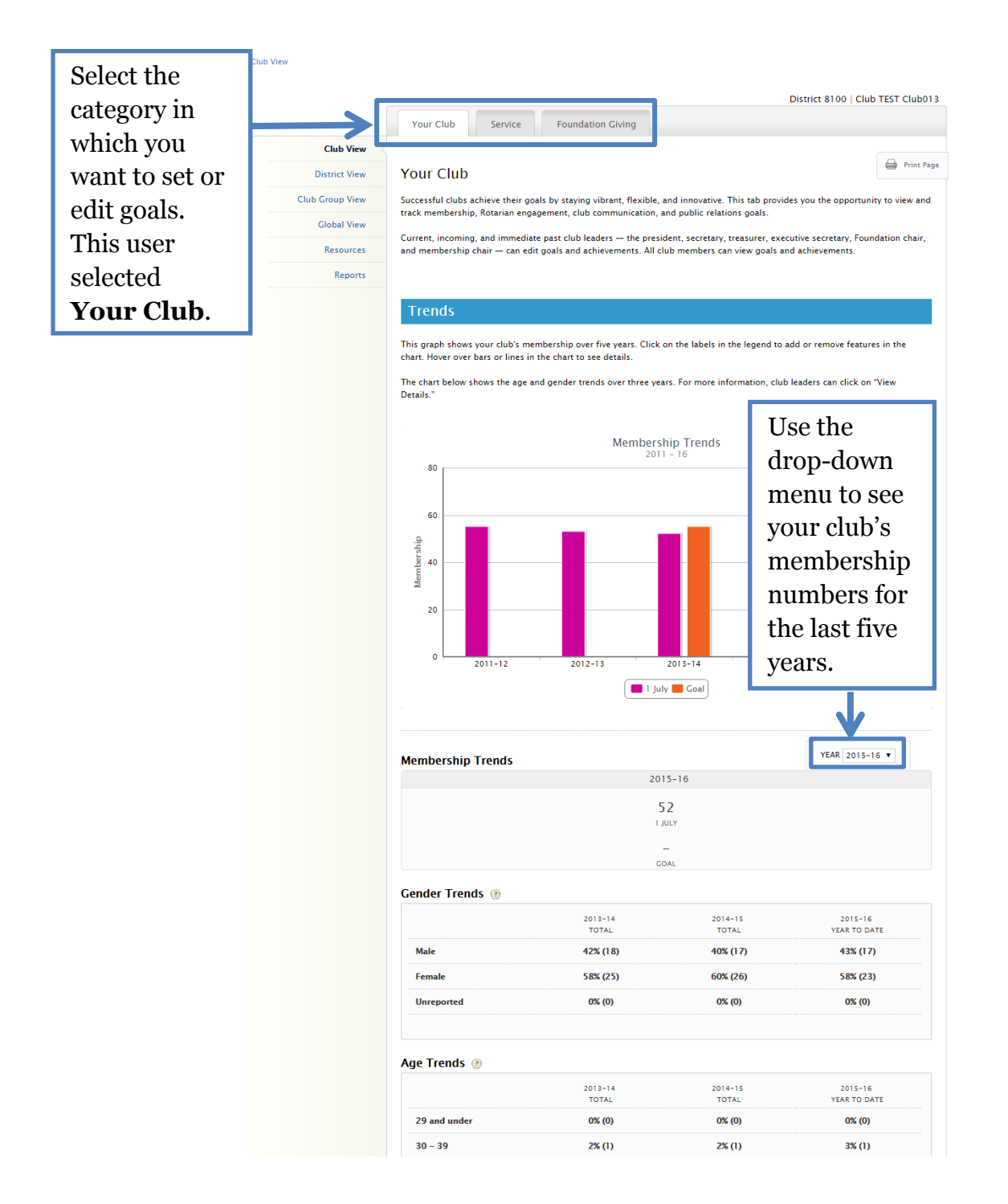

### **Goals and Progress**

Current, incoming, and immediate past club leaders can click "Edit" to set goals and achievements. All club members can click "View" to see goal details.

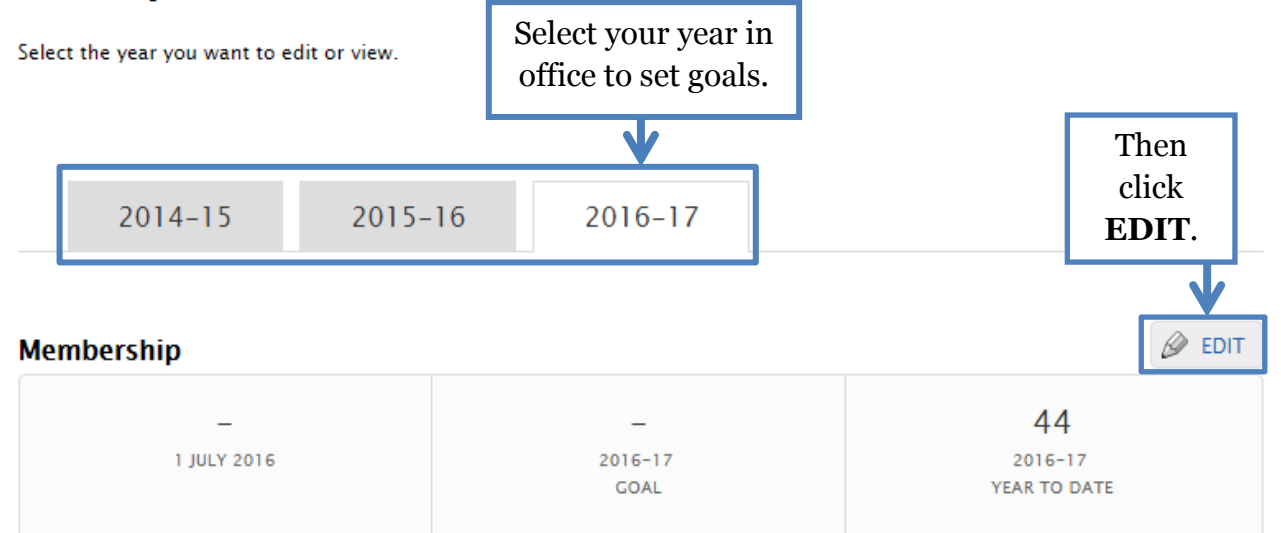

 $\heartsuit$  Details

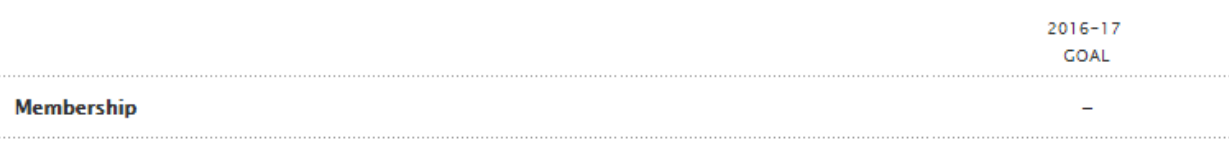

# <span id="page-3-0"></span>**Your Club**

# <span id="page-3-1"></span>**Membership**

The club's existing and new members count, and achievement totals are populated from Rotary data. After entering this and all other goals, click SAVE.

#### Membership

Set a goal for the total number of members you would like your club to have by the end of the year. Base your number on the 1 July start figure below, which is RI's official member count for your club.

A dash(-) indicates the official 1 July start figure for your goal-setting year is not yet available. ৶

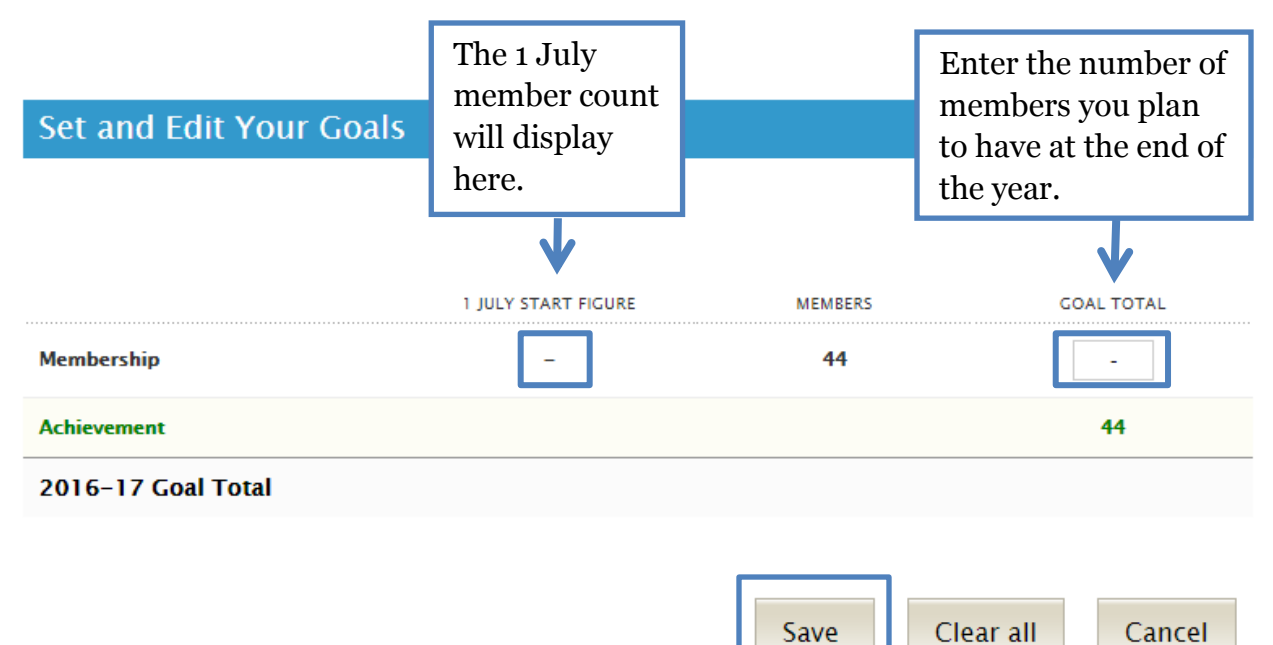

### <span id="page-4-0"></span>**Rotarian Engagement**

Review all the activities listed, and then enter the percentage or total number of members you plan to have engaged in club activities during the year. Your previous year's achievement is supplied by Rotary.

#### Rotarian Engagement @

Set your goal for the number of members who will be involved in the following activities. You have the option to enter your goal as a percentage or as a number. Whichever you choose, the other option will generate automatically.

Note: the number in the "Previous Year" column is the goal set by the previous year's club officers. The "Members" column is the number of members as of the date the goal is set.

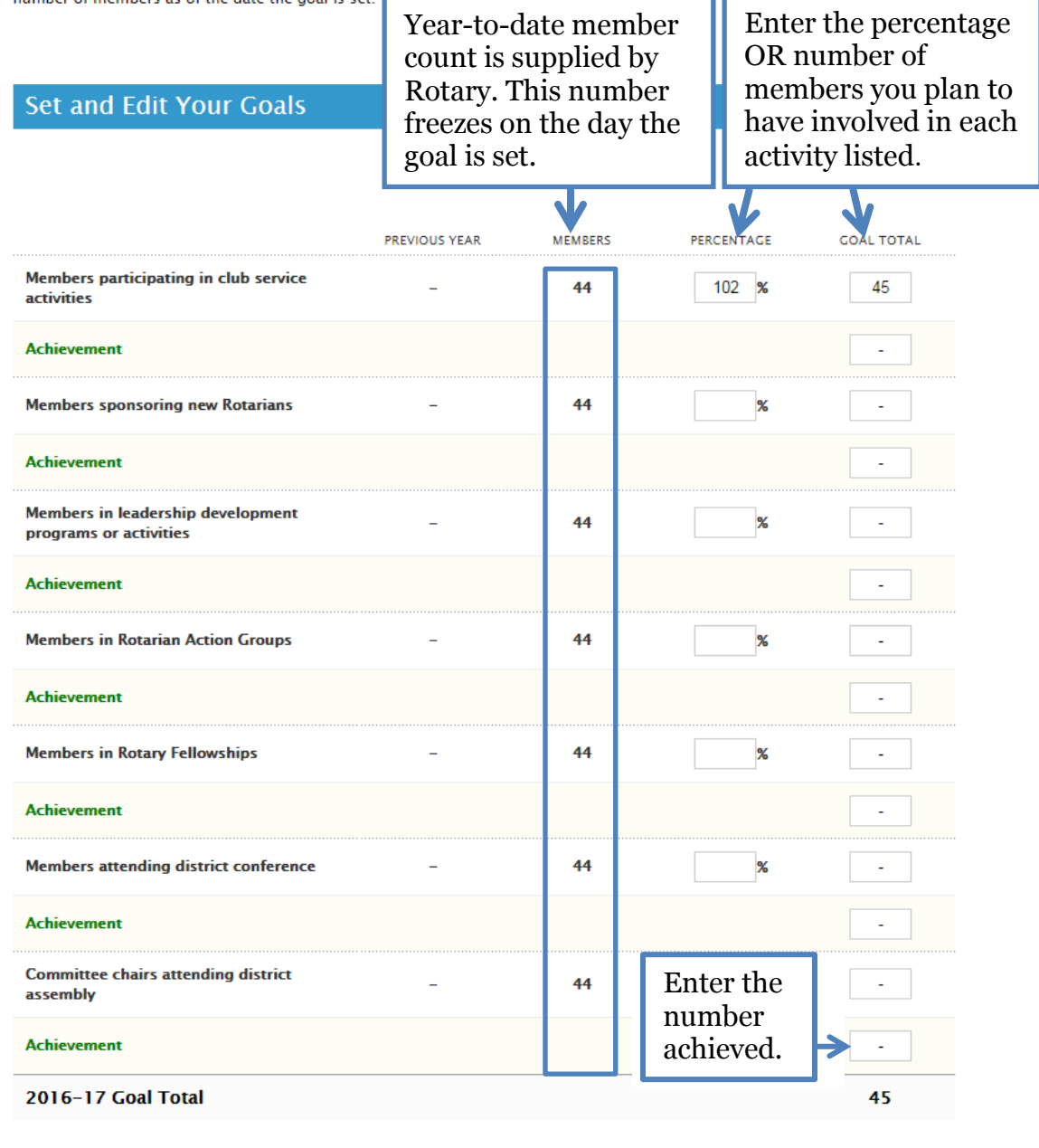

Clear all Cancel Save

5

### <span id="page-5-1"></span><span id="page-5-0"></span>**Club Communication**

#### **Club Communication**

Effective communication strengthens a club's involvement in the community and ensures all members are informed about club activities. Set these goals and report your club achievements throughout the year.

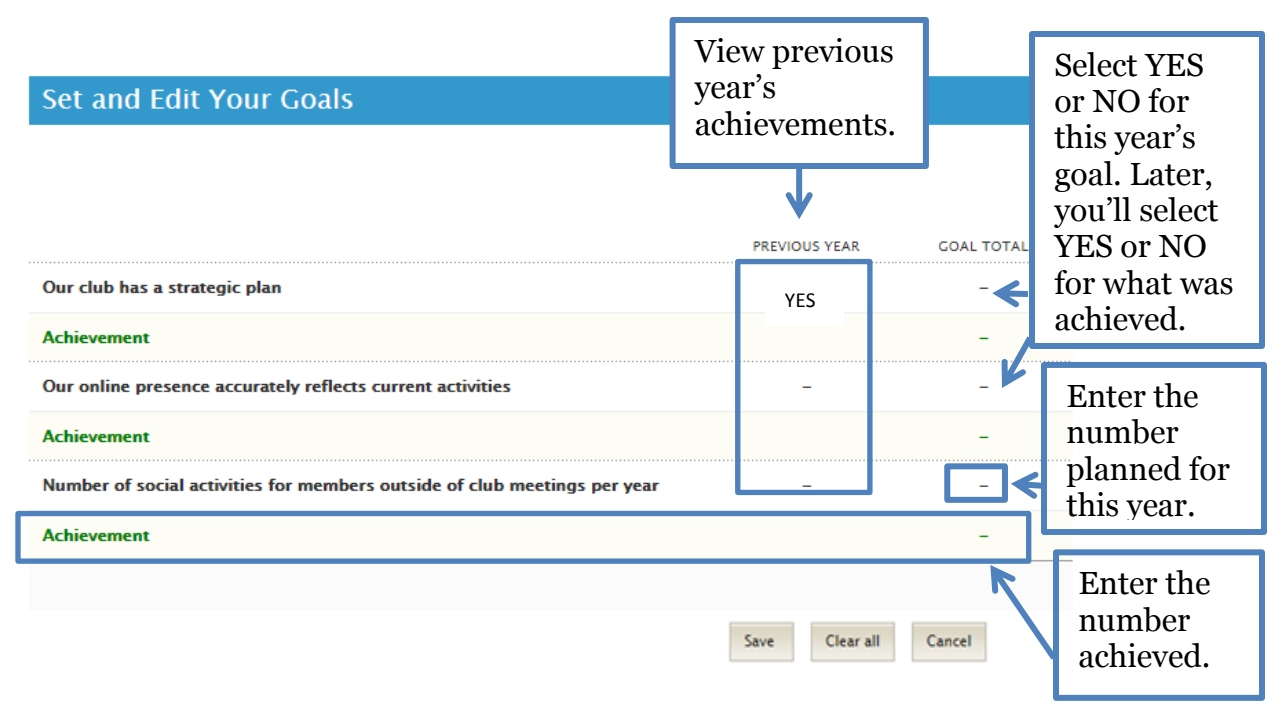

### **Public Relations**

#### **Public Relations**

Effective public relations campaigns build positive and strong relationships with their audiences. Creating a positive image for Rotary is the responsibility of every Rotarian, both locally and globally.

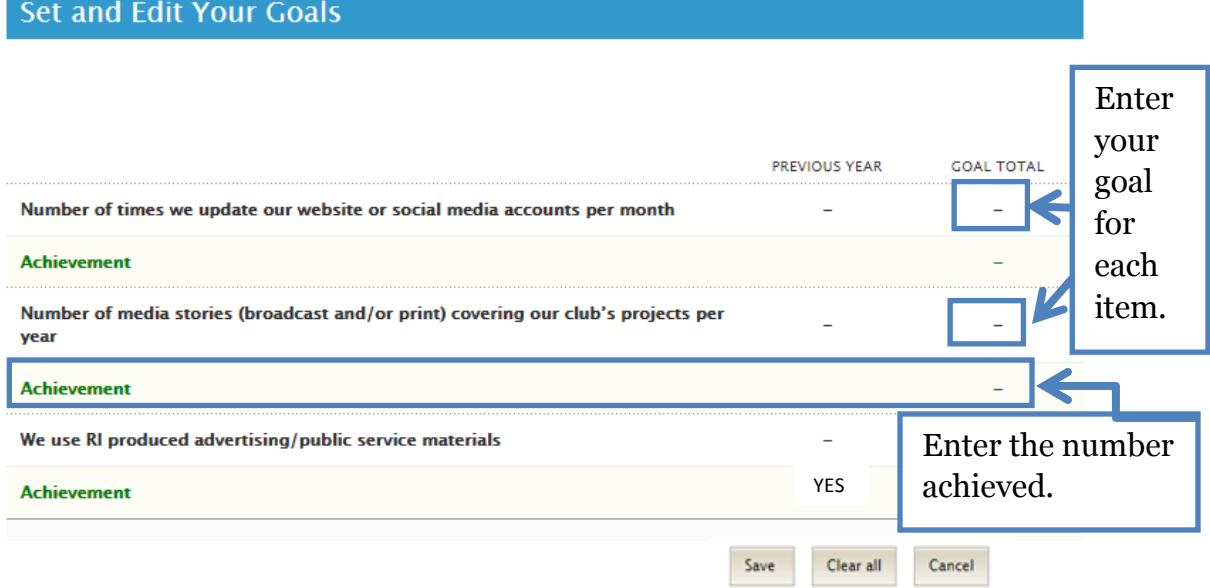

# <span id="page-6-0"></span>**Service**

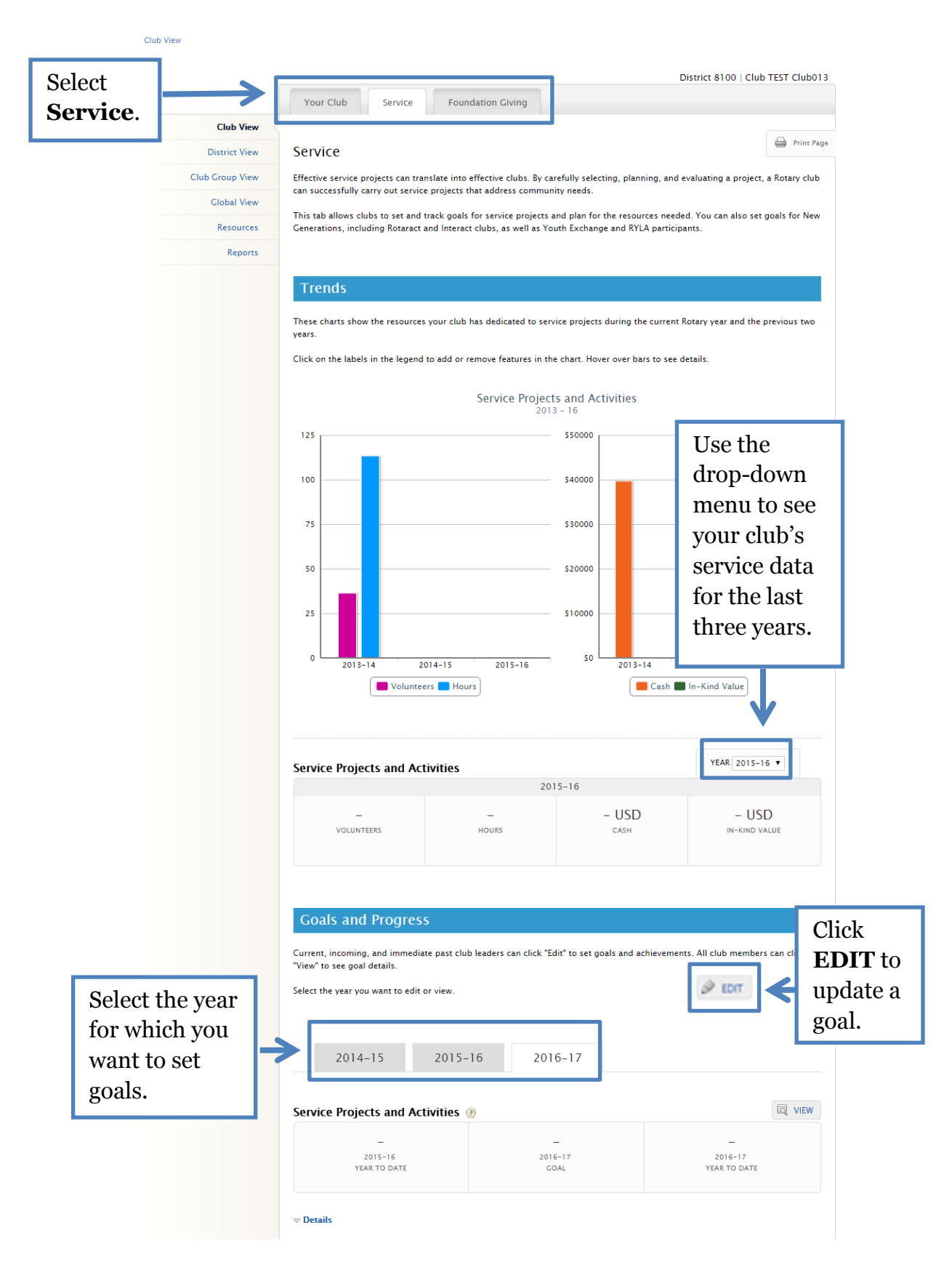

# <span id="page-7-0"></span>**Service Projects and Activities**

#### Service Projects and Activities

Enter the number of service projects and activities your club plans to conduct during the Rotary year. Estimate the resources and<br>funding each project will require, choose a project category, and identify partners.

Once a project is complete, report the actual resources to see you club's impact. Use this information to improve planning for<br>future projects.

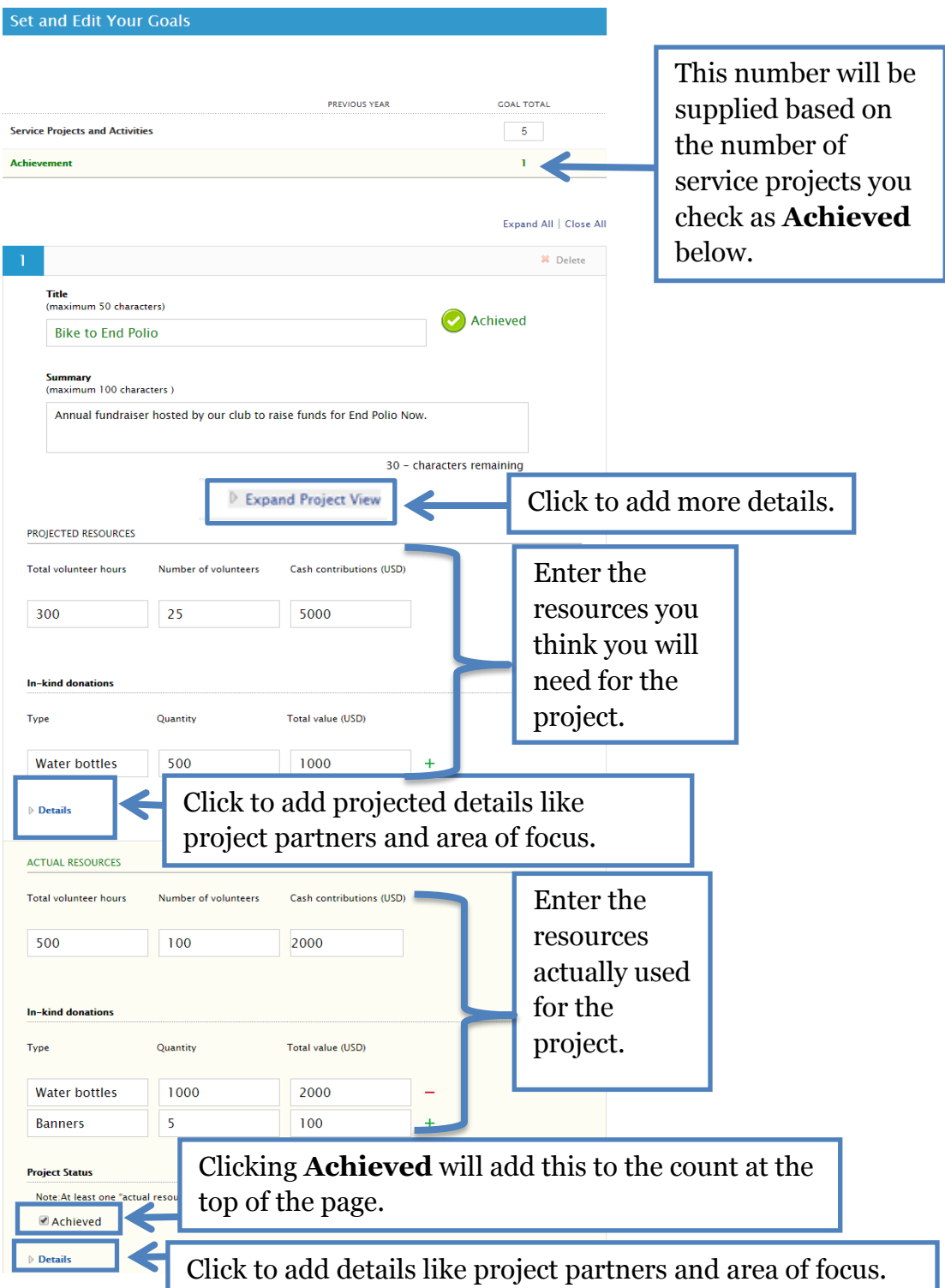

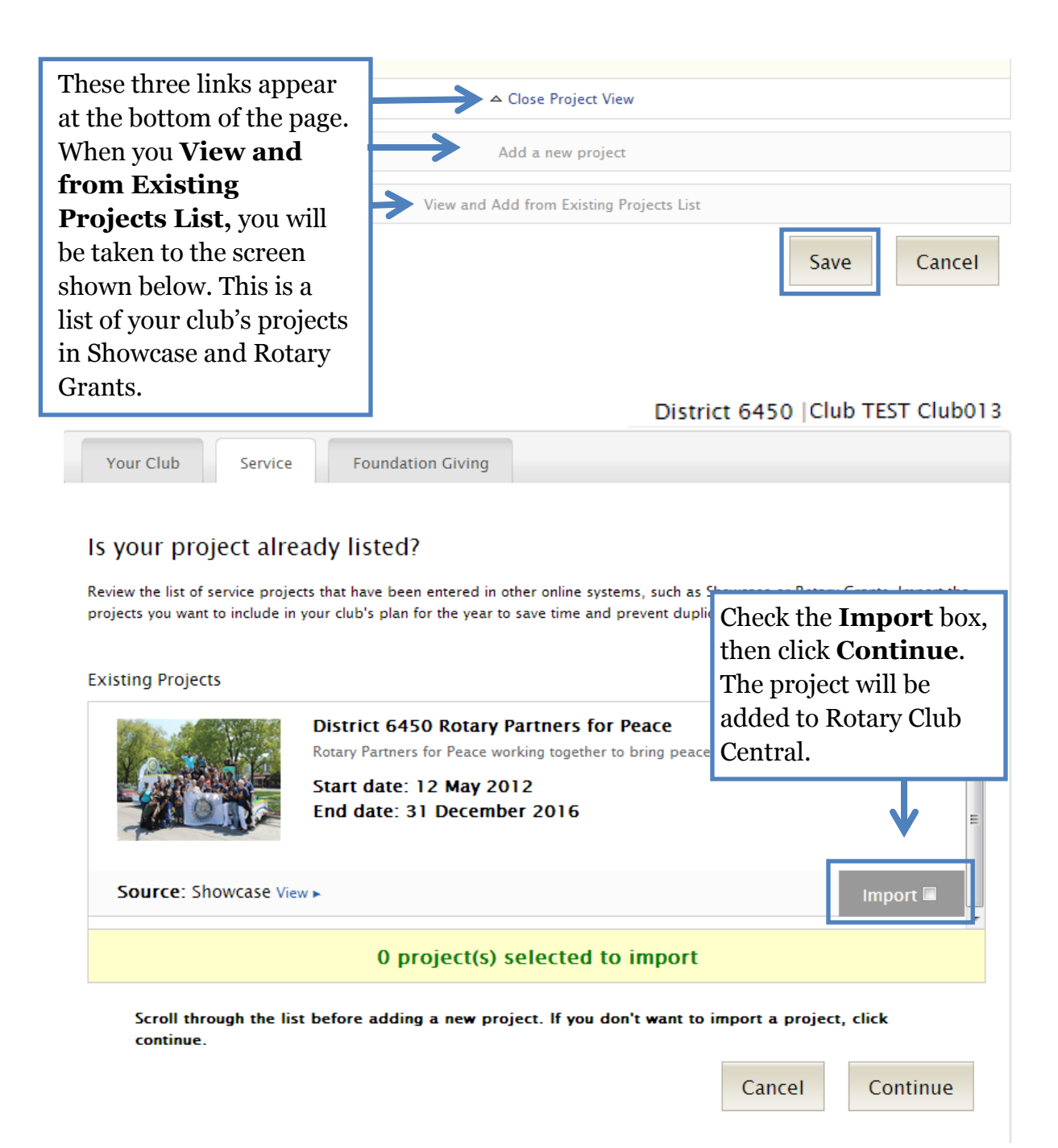

### <span id="page-9-0"></span>**Clubs for Young Leaders**

To set Clubs for Young Leaders goals, go back to the **Goals and Progress** section and click **EDIT**.

#### **Clubs for Young Leaders**

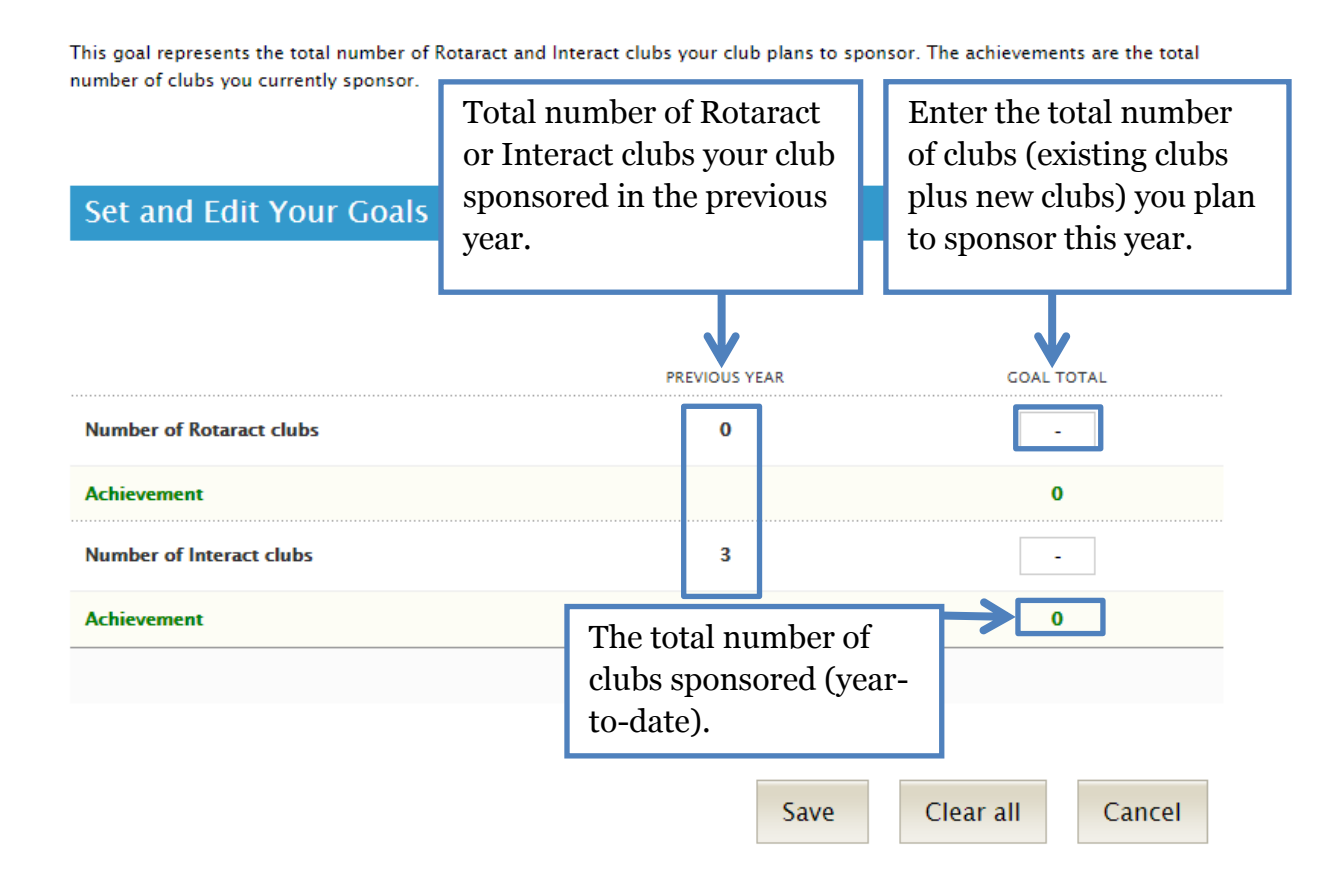

### <span id="page-10-0"></span>**Youth Program Participants**

#### Youth Program Participants

Through Rotary Youth Exchange program, students travel internationally to explore other cultures. During Rotary Youth Leadership Awards (RYLA) events, participants develop leadership skills that will benefit communities and businesses in the future.

This goal represents the total number of youth program participants your club plans to sponsor this year. The achievements are the total number of participants your club has sponsored this year.

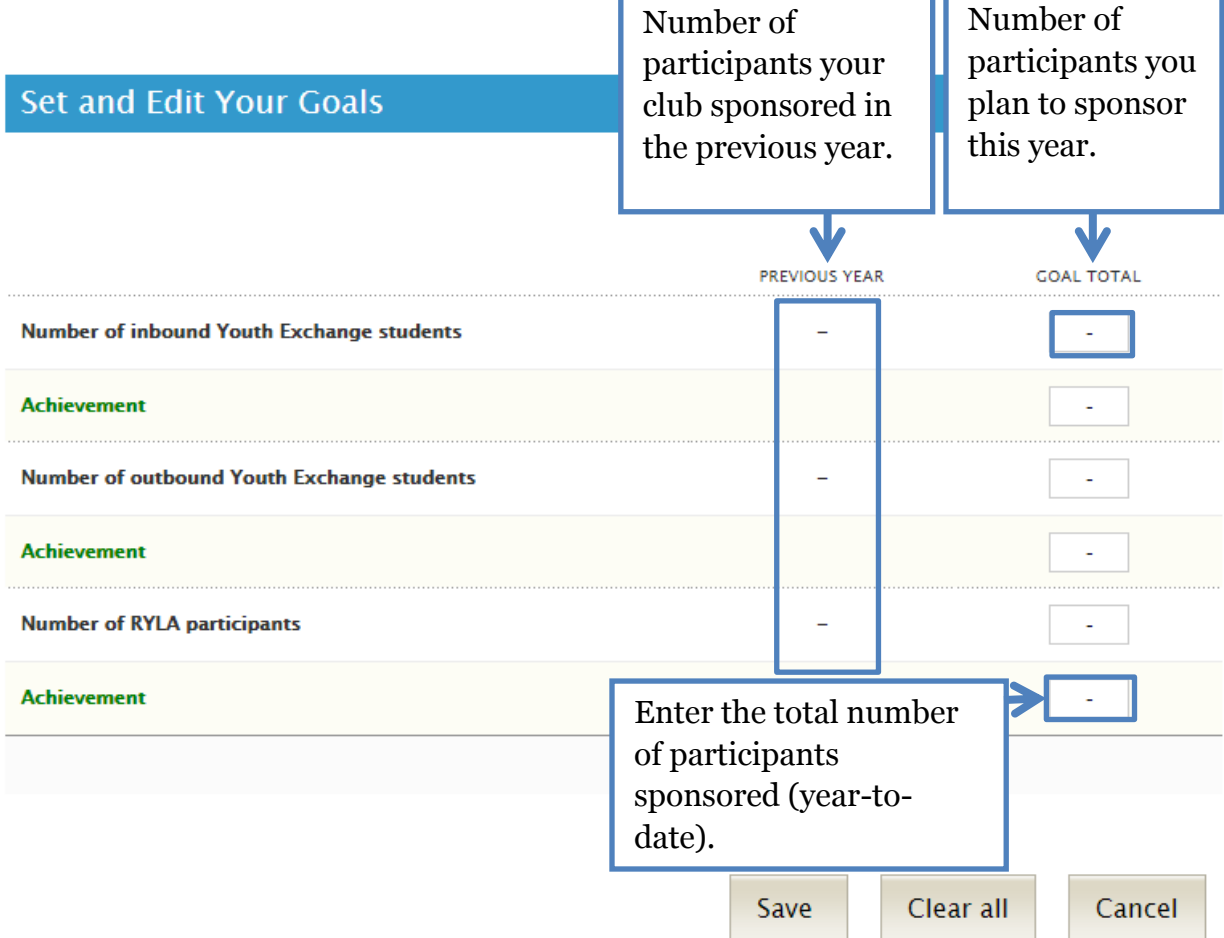

# <span id="page-11-0"></span>**Foundation Giving**

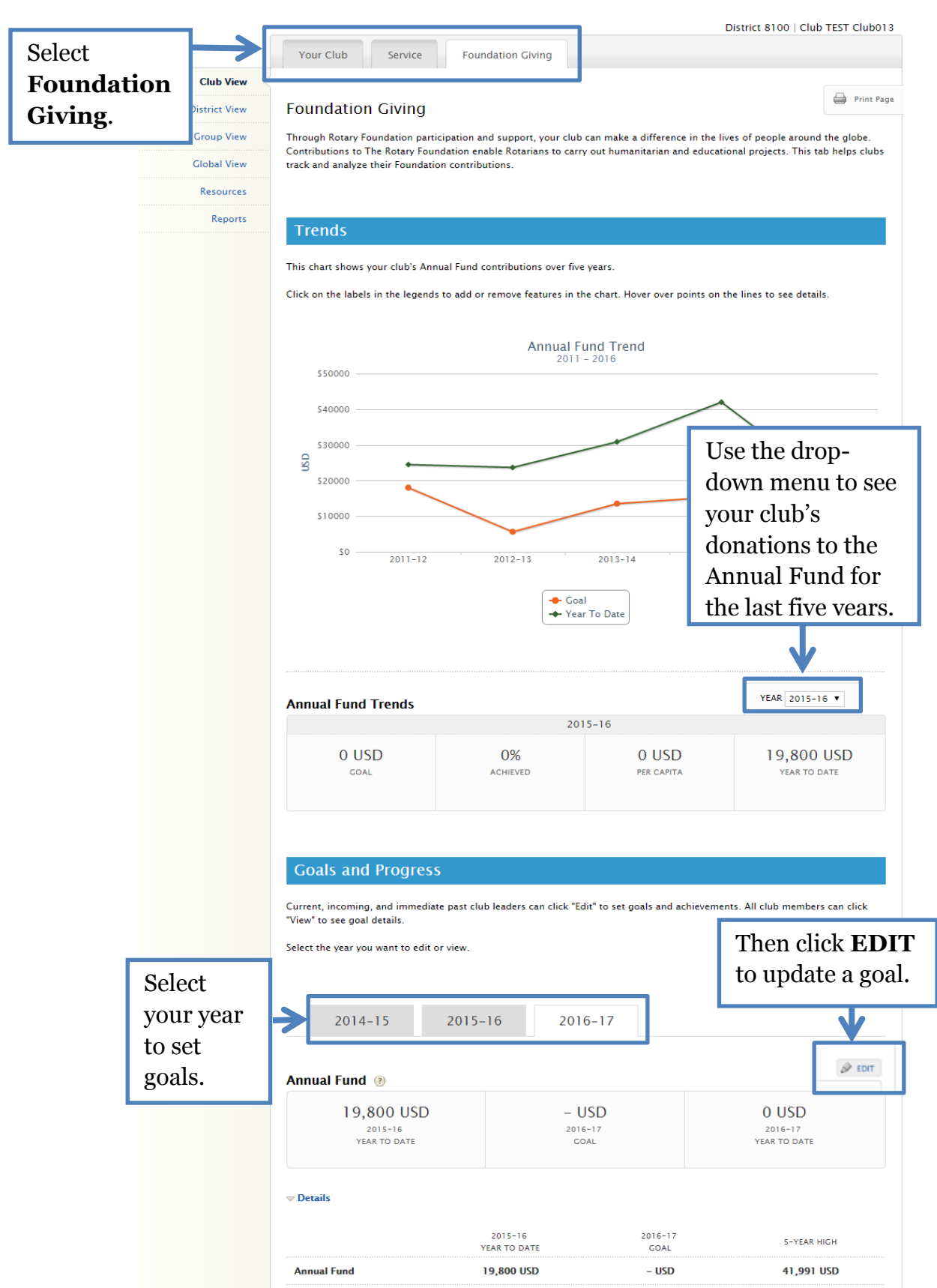

### <span id="page-12-0"></span>**Annual Fund**

#### Annual Fund ®

Your Annual Fund goal represents how much you would like your club and club members to contribute to The Rotary Foundation's Annual Fund. Enter your club's goal below. For more information about the Annual Fund, click the Help icon.

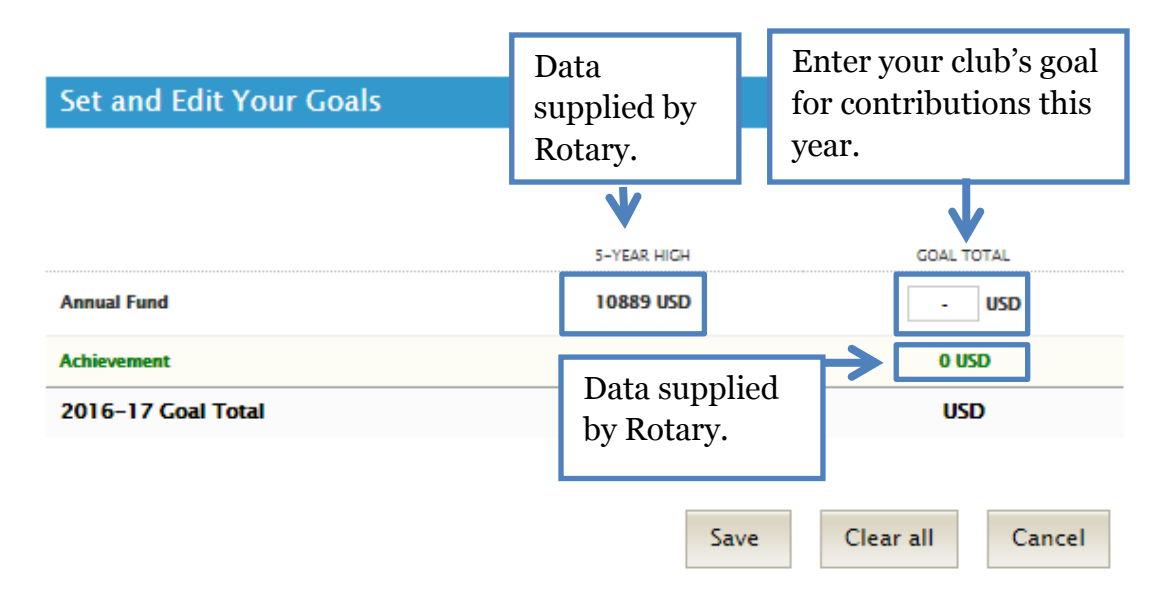

### <span id="page-12-1"></span>**PolioPlus Fund**

#### PolioPlus Fund @

End Polio Now. Be a part of history and help Rotary achieve a polio-free world. Contributions to the PolioPlus Fund are eligible for Paul Harris Fellow recognition.

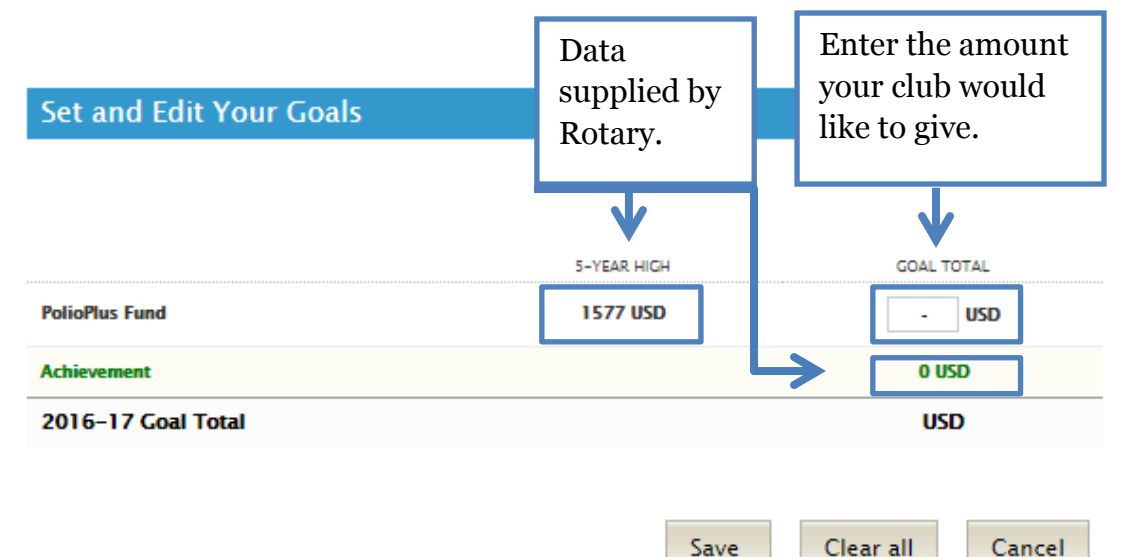

### <span id="page-13-0"></span>**Major Gifts and Endowment Fund**

Enter your club's goal for new commitments in the year. Though the donation doesn't have to be received during a club officer's term, the commitment must be.

#### Major Gifts and Endowment Fund

With a commitment to achieving lasting change, Rotarians are encouraged to invest in the future of The Rotary Foundation by making a Major Gift. You can make an outright contribution or designate a portion of their estate to the Foundation's Endowment Fund.

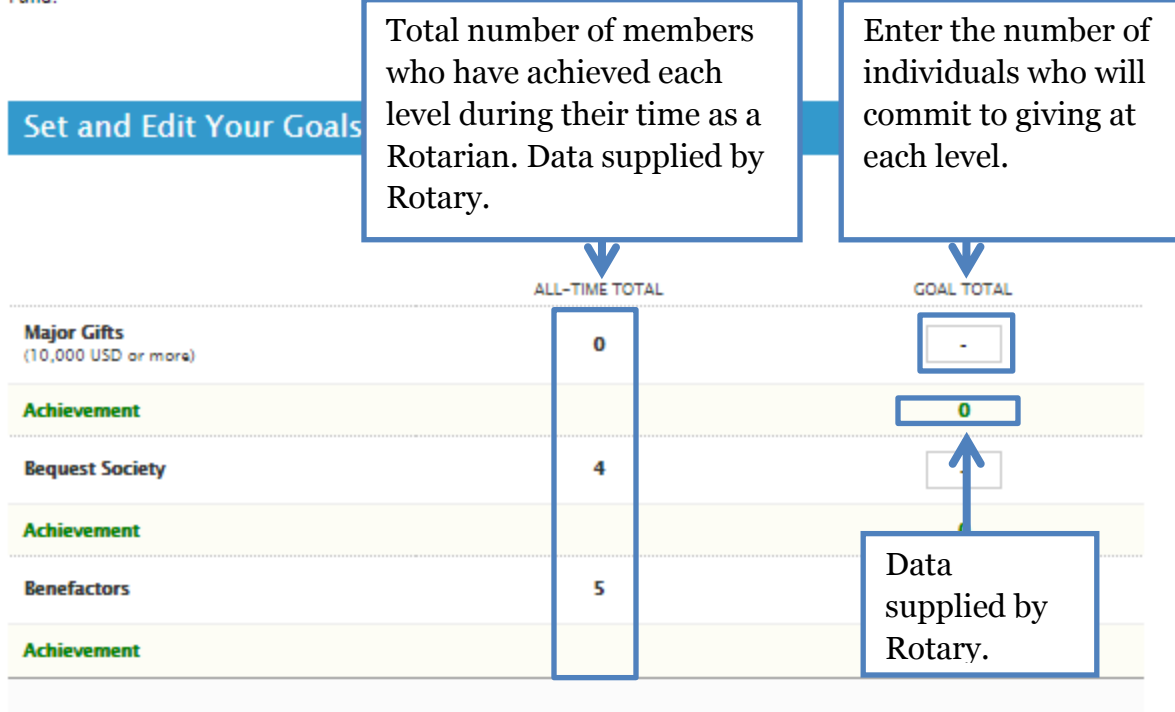

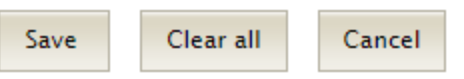